Subject: Shortcuts Posted by superdev on Sun, 29 Oct 2023 16:58:34 GMT View Forum Message <> Reply to Message

Old bug: can't delete or change the shortcut ctrl+b for "view as binary".

There're many shortcuts so the dialog needs ability to find shortcuts or to sort them by action.

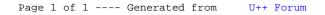